## LiteMatica raccourcis clavier

## Général

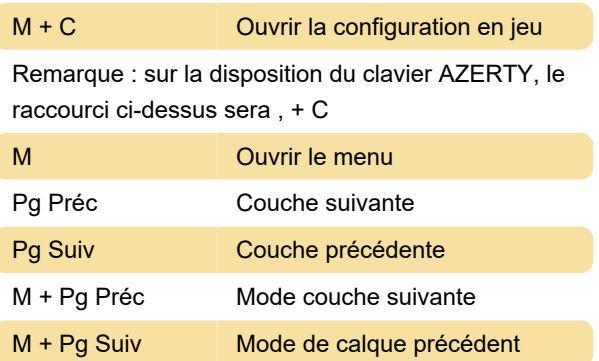

De nouveaux raccourcis clavier peuvent être attribués dans Configs > Hotkey.

Dernière modification: 09/03/2023 11:29:18

Plus d'information: [defkey.com/fr/litematica](https://defkey.com/fr/litematica-raccourcis-clavier)[raccourcis-clavier](https://defkey.com/fr/litematica-raccourcis-clavier)

[Personnalisez ce PDF...](https://defkey.com/fr/litematica-raccourcis-clavier?pdfOptions=true)